## Getting around on *Floodmaps.LSUAgCenter.com*

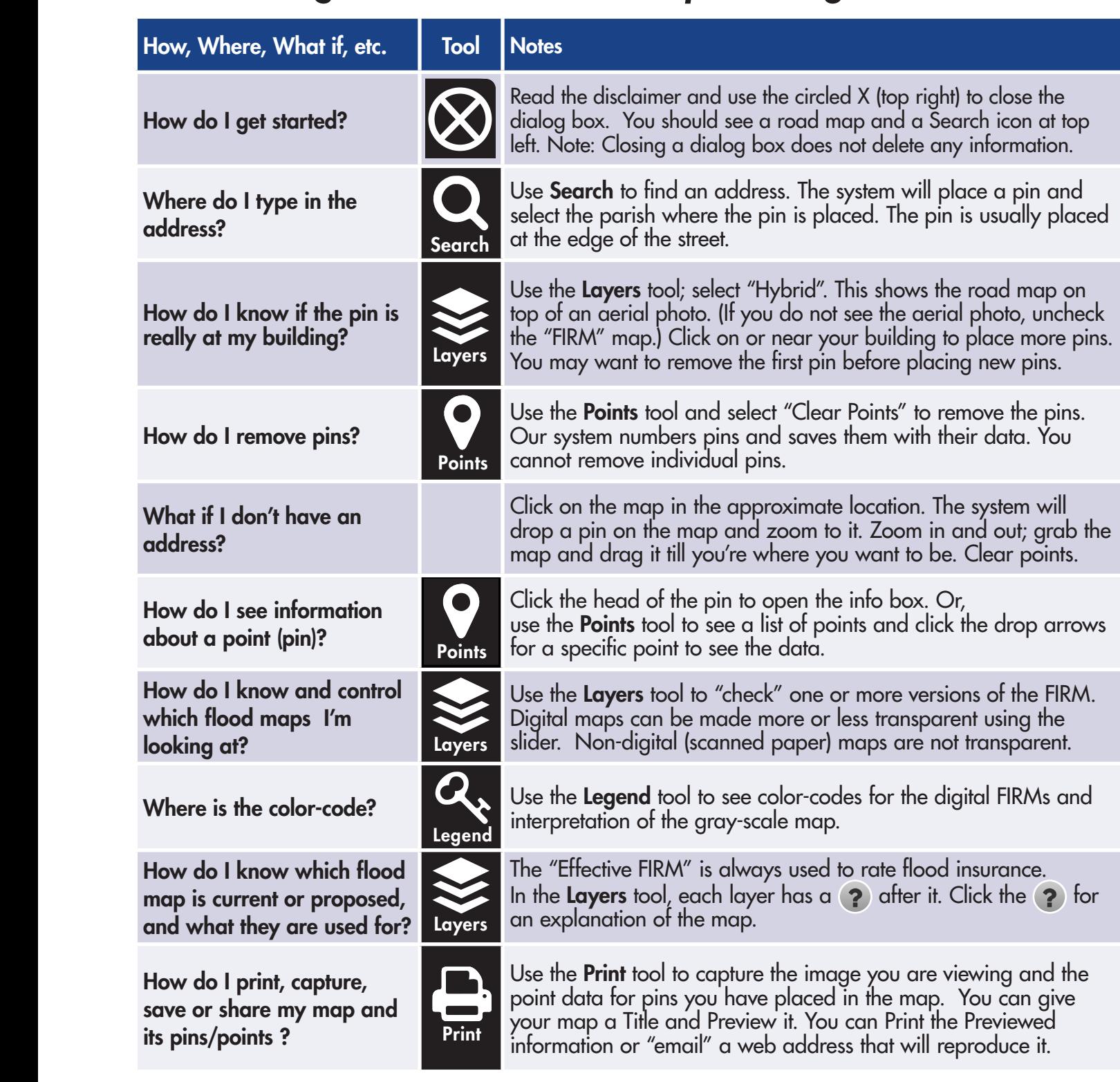

*Online, interactive* **Flood Insurance Rate Maps**

The LSU AgCenter *FloodMaps* portal and floodplain education programs receive support from FEMA Region VI through the La. Dept. of Transportation and Development, Office of Floodplain Regulations.

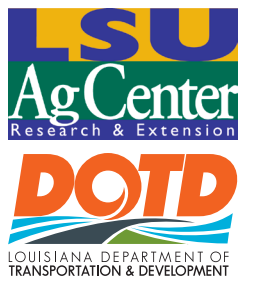

Contact Pat Skinner at pskinner@agcenter. Isu.edu for information about the site.